**Ministério do Planejamento, Orçamento e Gestão Secretaria de Logística e Tecnologia da Informação Departamento de Governo Eletrônico www.governoeletronico.gov.br**

> **Instituto Federal do Rio Grande do Sul Projeto de Acessibilidade Virtual**

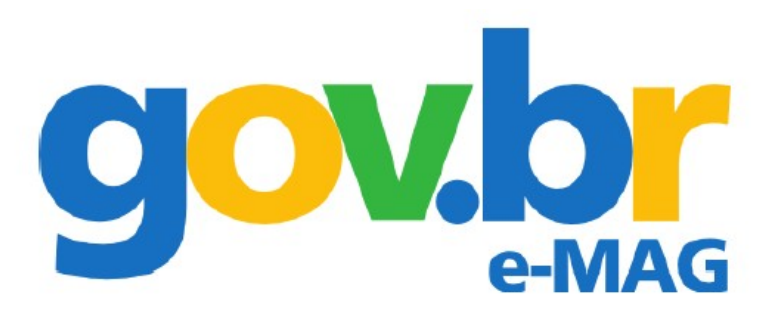

# **Métricas para avaliação de acessibilidade virtual**

**Documento base para ASES, eSelo e Checklist Automatizado** 

## **Métricas para avaliação de acessibilidade virtual**

### **Documento base para ASES, eSelo e Checklist Automatizado**

Acordo de Cooperação que entre si celebram a Secretaria de Logística e Tecnologia da Informação do Ministério do Planejamento, Orçamento e Gestão - SLTI/MP e o Projeto de Acessibilidade Virtual do Instituto Federal do Rio Grande do Sul – PAV/IFRS.

Núcleo Gestor da Ação:

IFRS - Instituto Federal do Rio Grande do sul – Projeto de Acessibilidade Virtual Av. Osvaldo Aranha, 540. Bento Gonçalves, RS. 95700-000 Fone: (54) 3455.3261 E-mail: [nav@ifrs.edu.br](mailto:nav@ifrs.edu.br)

Ministério do Planejamento, Orçamento e Gestão – Departamento de Governo Eletrônico: Fone: (61) 2020.1012 E-mail: [govbr@planejamento.gov.br](mailto:govbr@planejamento.gov.br)

## **1. Introdução**

A acessibilidade em sítios da administração pública passou a ser obrigatória no Brasil, conforme art. 47 do Decreto nº 5.296 de 2004. Um sítio acessível é aquele que não apresenta barreiras de acesso, interação, compreensão e utilização. Nesse contexto, o Projeto de Acessibilidade Virtual do IFRS, em parceria com o Ministério do Planejamento, Orçamento e Gestão – Secretaria de Logística e Tecnologia da Informação - Departamento de Governo Eletrônico, trabalha no sentido de garantir uma web mais acessível, realizando pesquisas e desenvolvendo documentação na área de acessibilidade virtual.

Um dos fatores indispensáveis para a garantia da acessibilidade virtual é o processo de avaliação de acessibilidade. Cada instituição, estruturada em estudos, pesquisas e no conhecimento de seus participantes, organiza o processo de avaliação de acordo com propostas de metodologias. A partir dessas, desenvolvem práticas e ferramentas de análise dos ambientes. Além das ferramentas e metodologias, também são definidas métricas a serem aplicadas nos produtos e avaliações. Pode-se definir métrica como um atributo mensurável de uma entidade.

Na acessibilidade virtual, as métricas sintetizam um valor que é assumido para representar o nível de acessibilidade de um recurso da web, seja ele uma única página, um conjunto de páginas ou um site. O objetivo das métricas é poder gerar resultados quantitativos e fazer comparações com testes posteriores. São úteis, principalmente, para avaliações de sites em grande escala.

Várias propostas de métricas de acessibilidade vêm sendo definidas por diferentes grupos de pesquisa. Há métricas que são aplicadas a ferramentas totalmente automáticas, outras que são construídas para avaliações totalmente manuais e, outras, ainda, que se encaixam a um modelo híbrido, onde são aplicados testes automáticos e posterior análise manual. As métricas apresentadas neste documento foram desenvolvidas para serem utilizadas nos produtos que participam do processo de avaliação de acessibilidade do Departamento de Governo Eletrônico brasileiro. Esses produtos incluem:

- **ASES**: avaliador automático de acessibilidade em sites.
- **eSelo**: Selo brasileiro de acessibilidade para sites.
- **Checklist automatizado de acessibilidade**: checklist com lista de perguntas, correspondentes aos critérios de avaliação de cada recomendação do eMAG.

Esses procutos utilizam como base as recomendações de acessibilidade do eMAG – Modelo de Acessibilidade em Governo Eletrônico, documento disponível em http://emag.governoeletronico.gov.br/.

## 2. Metodologia de aplicação das métricas

As métricas apresentadas aqui foram construídas para serem implementadas em produtos que utilizam como base as recomendações de acessibilidade do eMAG (Modelo de Acessibilidade em Governo Eletrônico), para verificação do nível de acessibilidade de sites e portais.

Para tal, as recomendações de acessibilidade foram desmembradas em critérios de avaliação e receberam um peso (1, 2 ou 3). Para cada critério de avaliação das recomendações foram estabelecidos parâmetros, de acordo com sua natureza. Alguns critérios são passíveis de validação automática, enquanto outros necessitarão de avaliação humana.

A seguir, na seção 2.1, temos a estrutura das tabelas que apresentam os critérios de avaliação por recomendação e como cada um deles será tratado na avaliação de acessibilidade. A seção 2.2 contempla como serão apresentados os resultados e como serão feitos os cálculos da métrica.

## **2.1. Tabela de critérios de avaliação por recomendação (regra de negócio)**

Cada uma das regras de negócio, que representam as recomendações do eMAG, apresentam critérios de avaliação pré-definidos a partir do desmembramento dos pontos a serem verificados dentro de cada recomendação.

Para cada regra de de negócio, temos uma tabela contendo os seguinte itens:

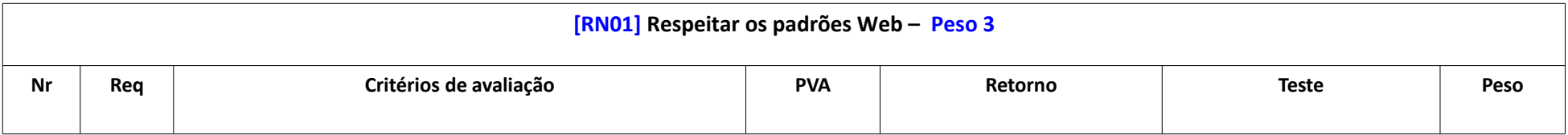

#### **Cabeçalho da tabela**

Código da regra de negócio, título da regra de negócio, conforme recomendação do eMAG e peso da regra de negócio. O peso é um valor fixo e foi definido com base nos níveis de conformidade do WCAG 2.0, na experiência em Acessibilidade Web dos desenvolvedores do projeto e na experiência de usuários dos bolsistas com deficiência visual. A partir desses estudos, temos:

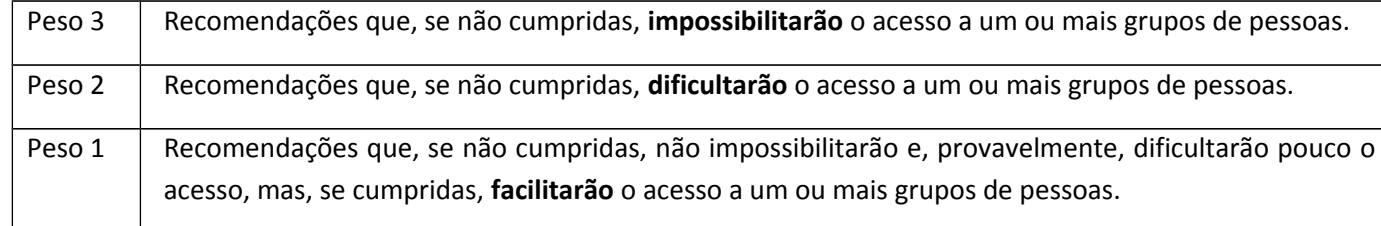

#### **Nr**

Representa o número do critério de avaliação dentro daquela recomendação, para fins de referência.

#### **Req**

Pré-requisito(s) – Indica se a avaliação de um critério está condicionada ao resultado da avaliação de outro. Quando um critério de sucesso for pré-requisito para a avaliação de outro(s) critério(s) da recomendação, isso significa que, caso o critério seja reprovado os demais critérios vinculados não necessitarão ser avaliados e automaticamente também o serão . Por exemplo, na RN 03 (ver exemplo da seção 2.2.1), se for detectado erro no critério de avaliação 1, a recomendação receberá nota zero e os outros critérios dessa recomendação não serão avaliados.

#### **Critérios de avaliação**

Critérios a serem avaliados dentro da respectiva recomendação. Considerando a natureza do critério de avaliação, os mesmos passarão pelo tipo de teste adequado ao que se pretende avaliar.

#### **PVA**

Assinala se os critérios de avaliação são passíveis de verificação automática ou não.

#### **Retorno**

Explica qual será o tipo de retorno (Erro, Aviso, Quantidades). Os avisos, apesar de serem visualizados no ASESWEB e Checklist. não são considerados no calculo da métrica. Passando da avaliação automática para a manual, haverá evolução de AVISO para ERRO, caso o mesmo seja constatado.

#### **Teste**

Representa o tipo de teste que está sendo aplicado ao critério de avaliação. Há quatro tipos de testes:

- **Verdadeiro:** verifica uma condição. Teste é contabilizado quando a condição, em prol da acessibilidade, é verdadeira. O critério submetido a um teste deste tipo ganhará nota 0 caso o erro seja constatado, ou seja, não satisfaça a condição VERDADEIRA desejada.
- **Falso:** verifica uma condição. Teste é contabilizado quando a condição, em prol da acessibilidade, é falsa. O critério submetido a um teste deste tipo ganhará nota 0 caso o erro seja constatado, ou seja, não satisfaça a condição FALSA desejada.
- **Decrescente:** avalia-se dimensões de naturezas diferentes. Há uma quantificação e verificação de sua extensão em faixas pré-definidas de ocorrências. O critério submetido a um teste deste tipo deve apresentar um conjunto de faixas de conformidade, de acordo com a quantidade de erros encontrados. Essas faixas deverão corresponder a porcentagens, que, posteriormente, serão multiplicadas pelo peso do critério para fornecer a nota final do critério em questão. Esse tipo de teste aplica-se aos critérios de avaliação considerados contáveis.
- **Proporcional:** considera-se o todo de um certo tipo de elemento e verifica-se entre os elementos quais apresentam erros estabelecendo a proporção entre o número de elementos com erros e o total de elementos avaliados. Este tipo de teste diferencia-se do "decrescente", uma vez que no decrescente avalia-se dimensões de naturezas diferentes, por exemplo "total de linhas codificadas" e "número de erros HTML encontrados", estabelecendo relações de faixas para verificar a extensão do erro, enquanto que no "proporcional" avalia-se dimensões de mesma natureza e a extensão do erro é estabelecida diretamente, sem a necessidade de correlação. Esse tipo de teste aplica-se aos critérios de avaliação considerados contáveis.

#### **Peso**

Representa o **peso de cada critério de avaliação**, pré-definido de acordo com WCAG 2.0 e experiência da equipe.

## **2.2. Testes e cálculo da métrica**

#### **2.2.1. Cálculo da nota de cada recomendação**

Para o cálculo da nota de cada recomendação, serão incluídas as colunas de resultado, nota e detalhe. Assim, teremos os fatores a seguir:

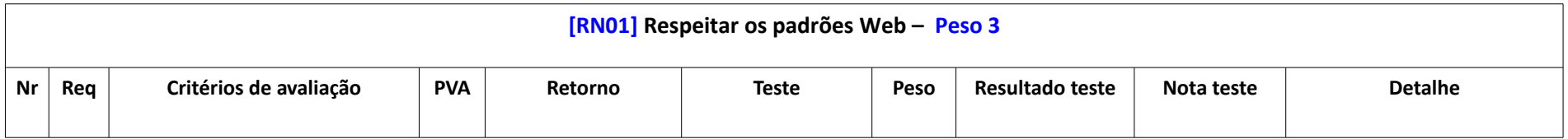

**Nr**: número/referência do critério de avaliação

**Req**: pré-requisito

**Critérios de avaliação**: critérios a serem avaliados dentro da recomendação

**PVA:** passível de verificação automática

**Retorno**: tipo de retorno (aviso, erro, quantidade)

**Teste**: tipo de teste aplicado

**Peso**: peso do critério de avaliação

**Resultado teste**: resultado dos testes (Verdadeiro, Falso ou quantidade de erros encontrados)

**Nota teste**: nota recebida após o teste

**Detalhe**: detalhamento do teste

#### **Cálculo da nota da recomendação (NR):**

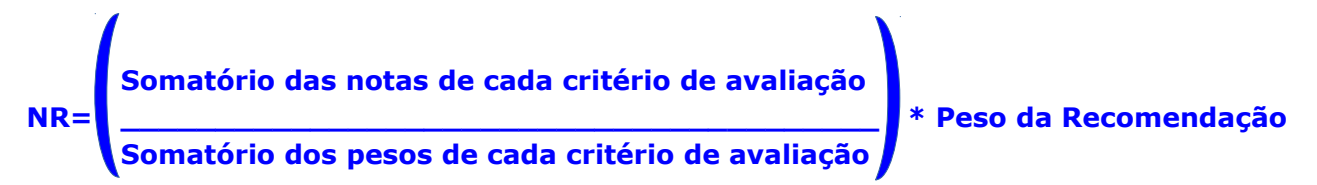

#### **Exemplos:**

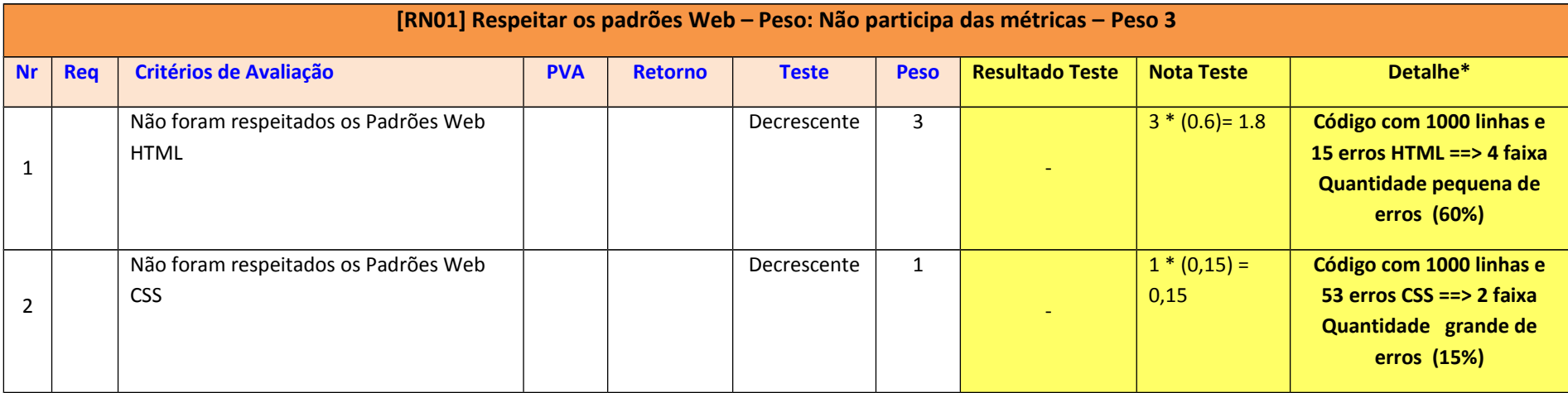

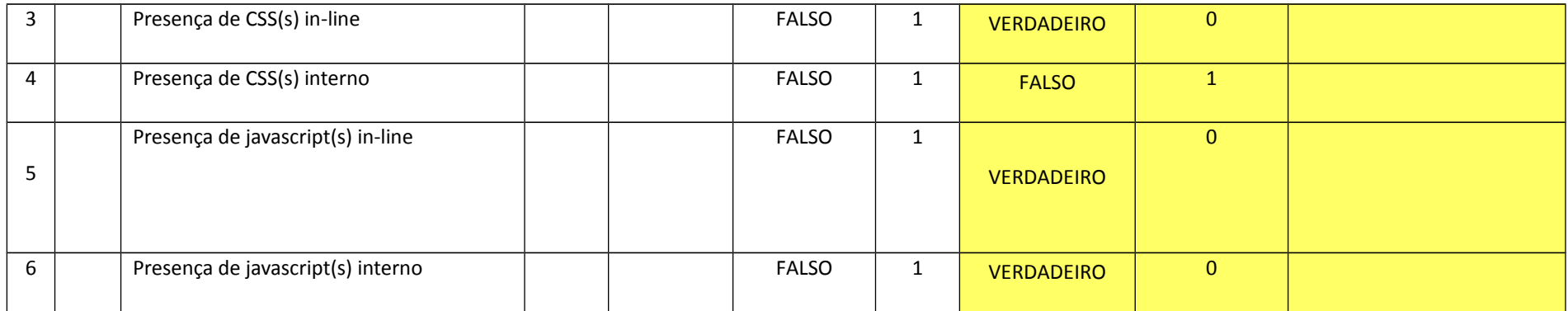

#### **\*Detalhe – tabela de faixas de erros para 1000 linhas**

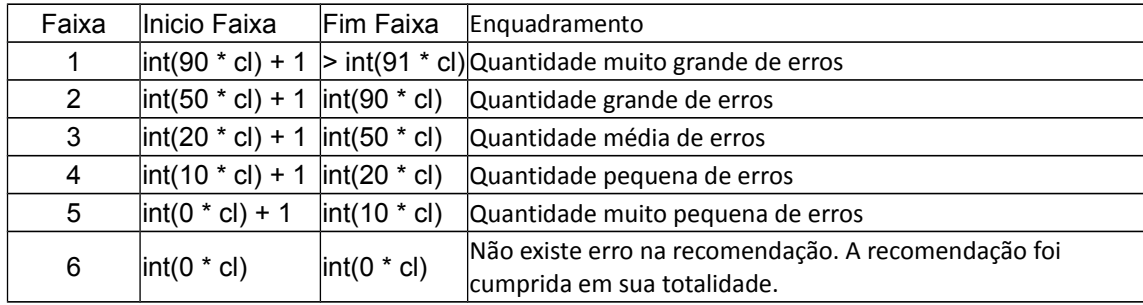

Obs.: O cálculo é feito em cima da quantidade de linhas como um todo e não em grupos de 1000 linhas.

Exemplo: Uma página contém 2000 linhas e 96 erros. Desse modo, teríamos:

(cl) = trunc((quantidade de linhas da página/ 1000), 2) = = > trunc((2000/1000), 2) = = > trunc((2,00), 2) = 2.

Assim, a tabela se comportaria da seguinte forma:

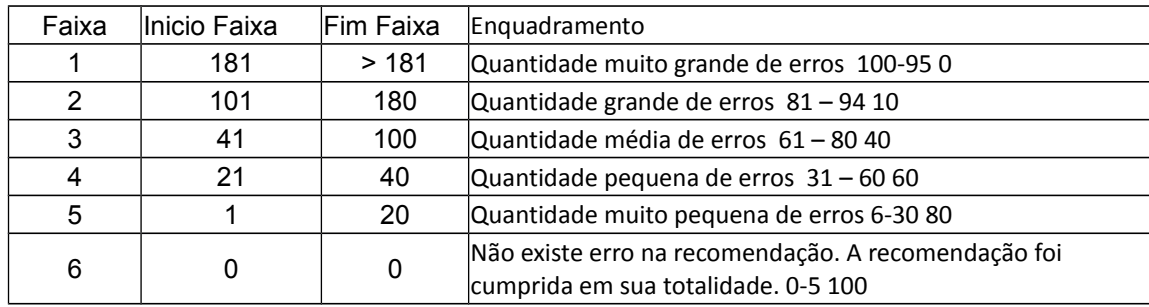

Ou seja, para 96 erros em 2000 linhas, a página estaria enquadrada na faixa 3 "Quantidade Média de Erros" Nota da Avaliação = (somatório das notas de cada critério / somatório dos pesos de cada critério) Nota da Avaliação = 1.8 + 0,15 + 0 + 1 + 0 + 0 / 3 + 1 + 1 + 1 + 1 + 1 Nota da Avaliação = 2,95/8 Nota da Avaliação = 0,36875

Nota da Recomendação = Nota da Avaliação \* Peso da Recomendação Nota da Recomendação = 0,36875 \* 3 Nota da da Recomendação = 1,10625

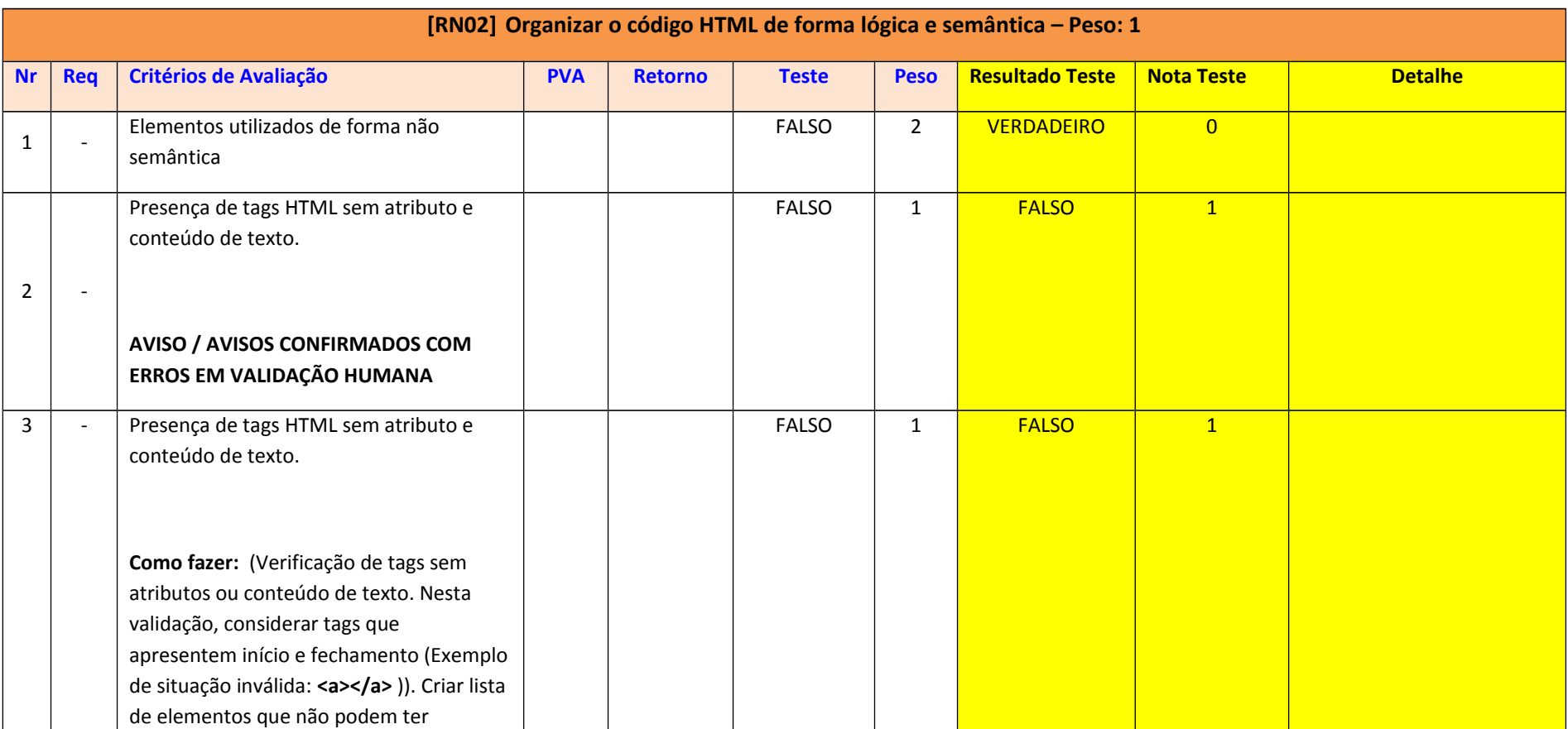

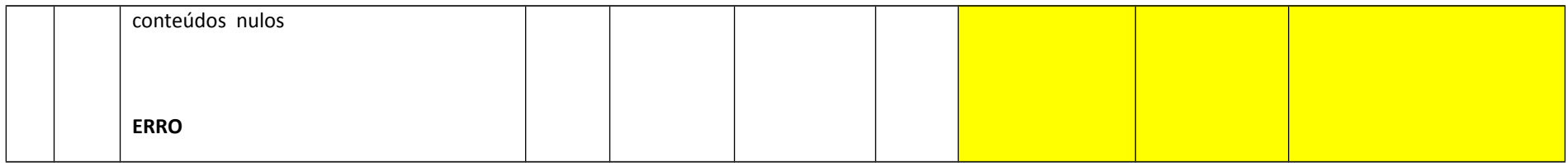

Nota da Avaliação = (somatório das notas de cada critério / somatório dos pesos de cada critério) Nota da Avaliação =  $0 + 1 + 1 / 2 + 1 + 1$ Nota da Avaliação = 2/4 Nota da Avaliação = 0,5

Nota da Recomendação = Nota da Avaliação \* Peso da Recomendação Nota da Recomendação = 0,5 \* 1 Nota da Recomendação = 0,5

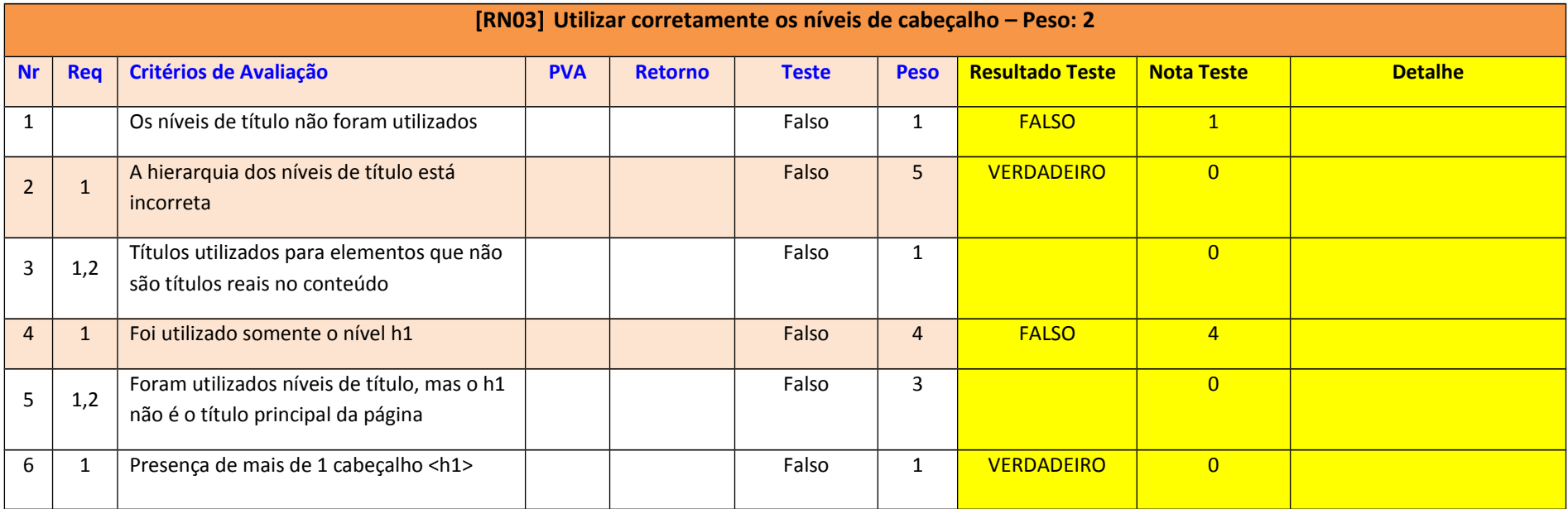

```
Nota da Avaliação = (somatório das notas de cada critério / somatório dos pesos de cada critério)
Nota da Avaliação = 1 + 0 + 0 + 4 + 0 + 0 / 1 + 5 + 1 + 4 + 3 + 1
Nota da Avaliação = 5/15
Nota da Avaliação = 0,3
Nota da Recomendação = Nota da Avaliação * Peso da Recomendação
Nota da Recomendação = 0,3 * 2
```
Nota da Recomendação = 0,6

**Obs**.: No exemplo acima, se o primeiro critério de avaliação contiver erro (resultado do teste VERDADEIRO), os demais critérios não serão avaliados, pois o pré-requisito para que sejam avaliados é que o primeiro critério não apresente erro, ou seja, os critérios Nr2 a Nr6 só podem ser verificados se o critério Nr1 estiver correto.

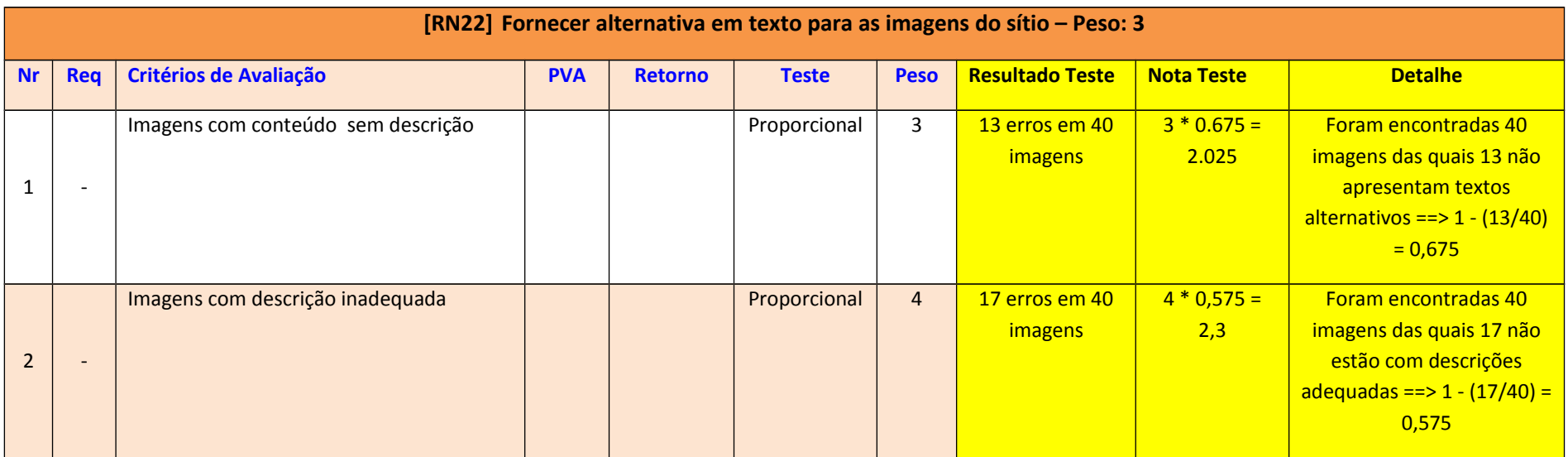

Nota da Avaliação = (somatório das notas de cada critério / somatório dos pesos de cada critério) Nota da Avaliação = 2,025 + 2,3 / 3 + 4 Nota da Avaliação = 4,325 / 7 Nota da Avaliação = 0,61785

Nota da Recomendação = Nota da Avaliação \* Peso da Recomendação

Nota da Recomendação = 0,61785 \* 3 Nota da Recomendação = 1,8535

#### **2.2.2 Cálculo da conformidade de acessibilidade (CA) da página**

A conformidade de acessibilidade da página que está sendo testada é representada pela divisão do somatório das notas das recomendações pelo somatório dos pesos das recomendações.

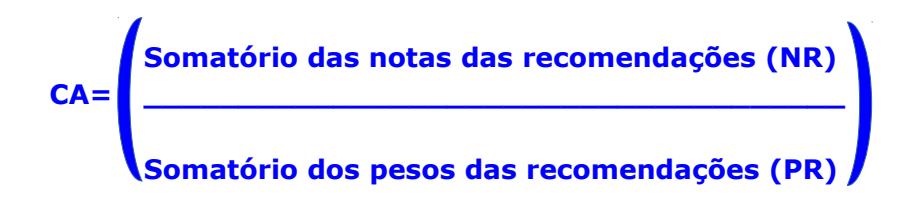

#### **Exemplo**

Pegando-se os resultados dos exemplos da seção anterior, teríamos:

Conformidade Acessibilidade =  $NRI + NR2 + NR3 + NR22 / PR1 + PR2 + PR3 + PR22$ Conformidade Acessibilidade =  $1,10625 + 0,5 + 0,8 + 1,8535 / 3 + 1 + 2 + 3$ Conformidade Acessibilidade = 4,25975 / 9 Conformidade Acessibilidade =  $0.4733 == > 47.33$  %

Ou seja, a página em questão estaria 47,33% em conformidade com as recomendações de acessibilidade do eMAG.

# **3. Tabelas de t ipos de erro por regra de negócio**

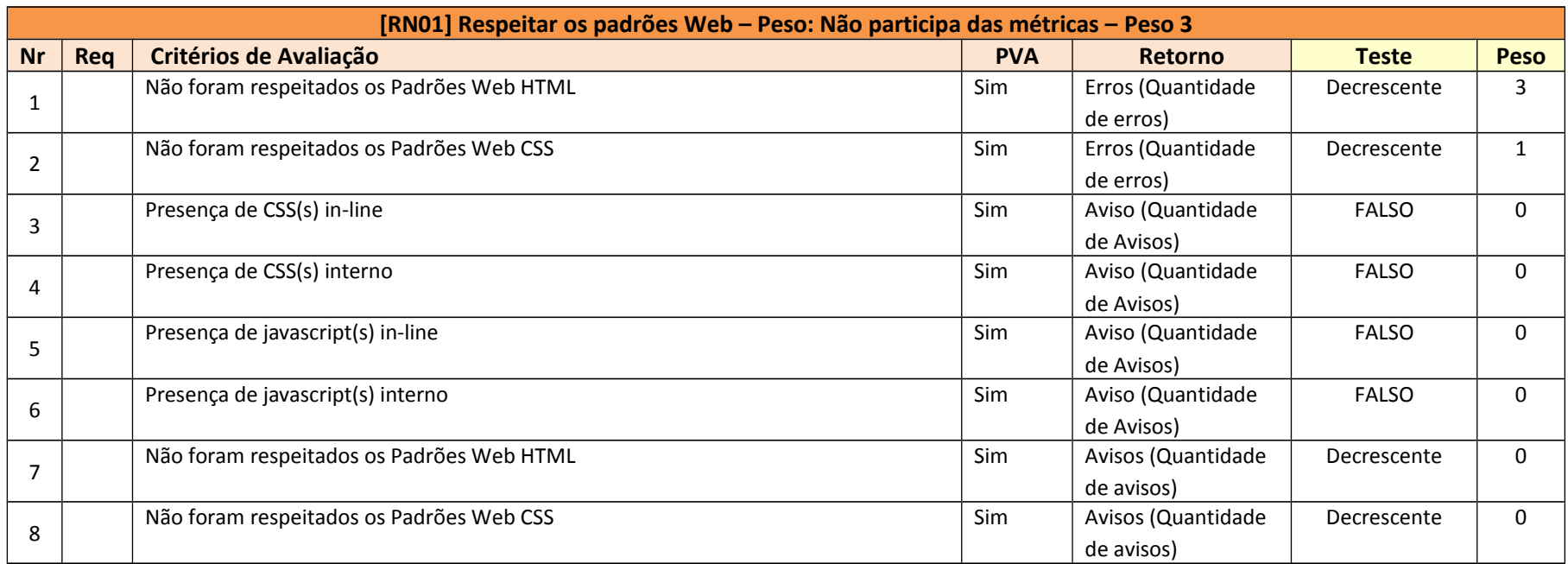

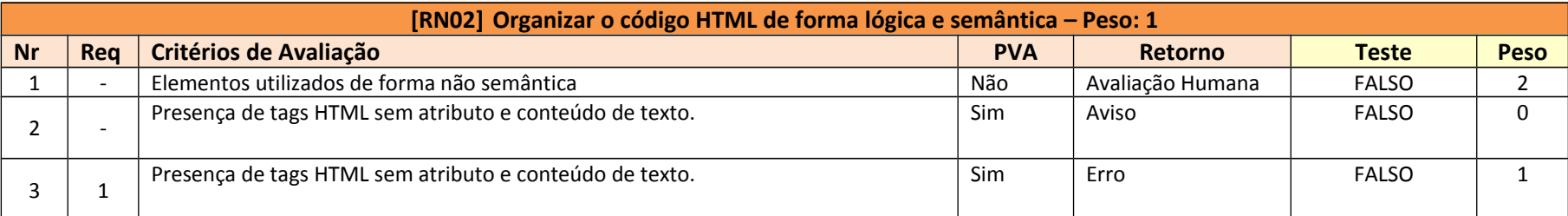

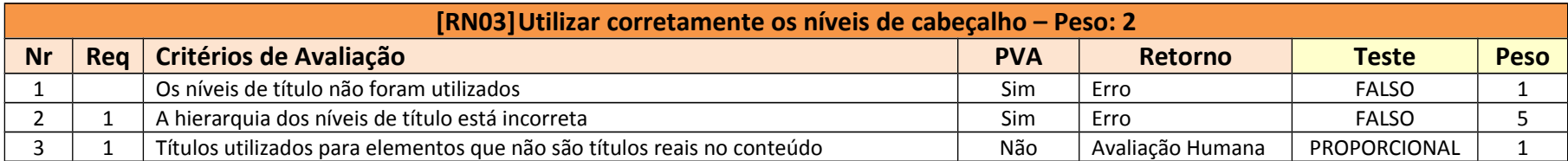

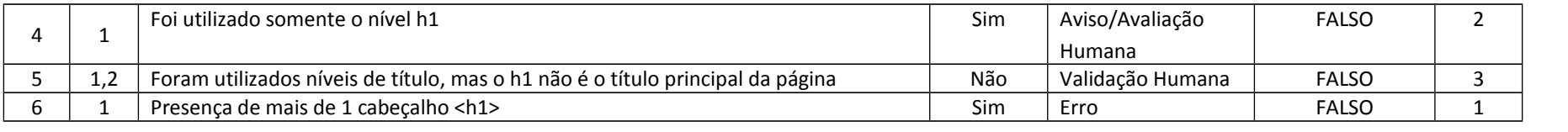

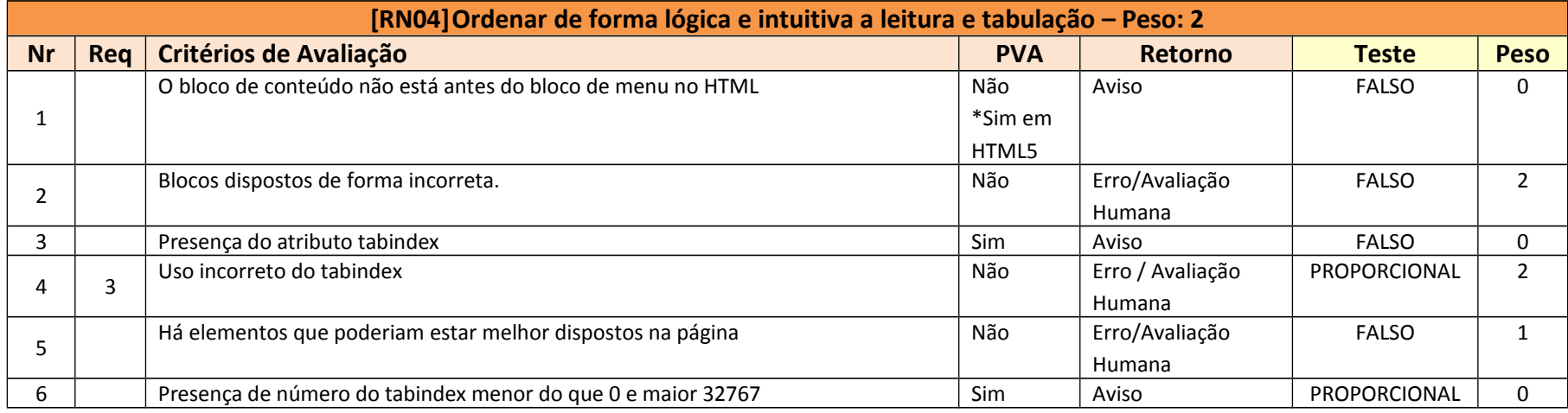

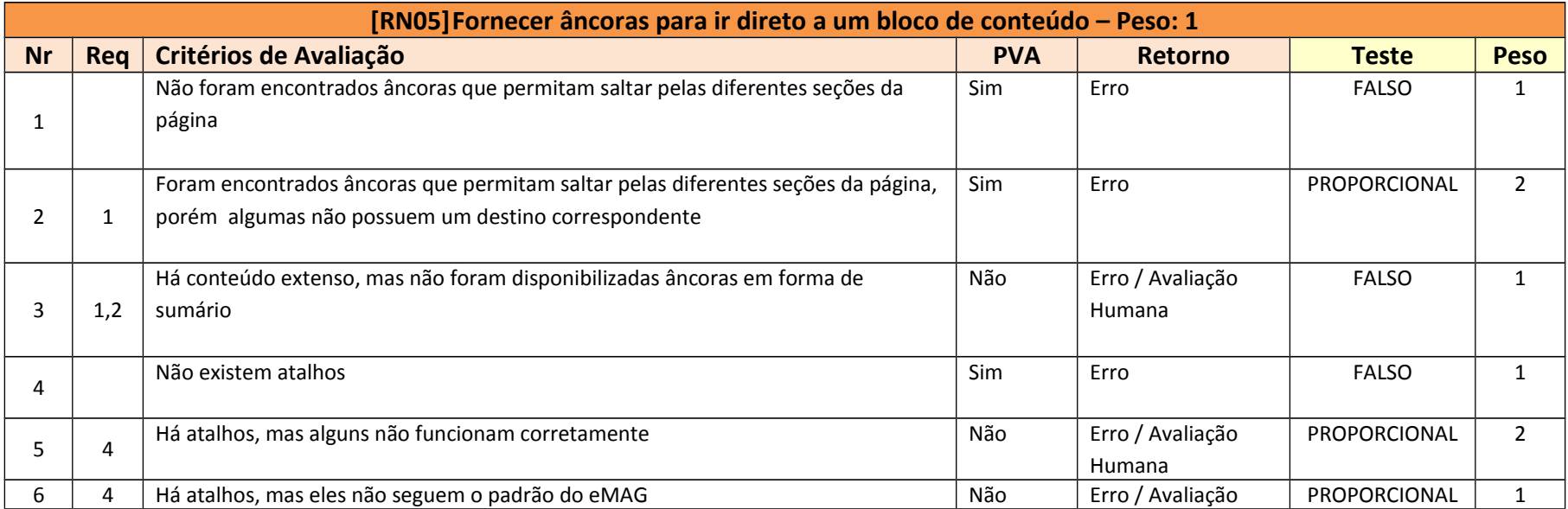

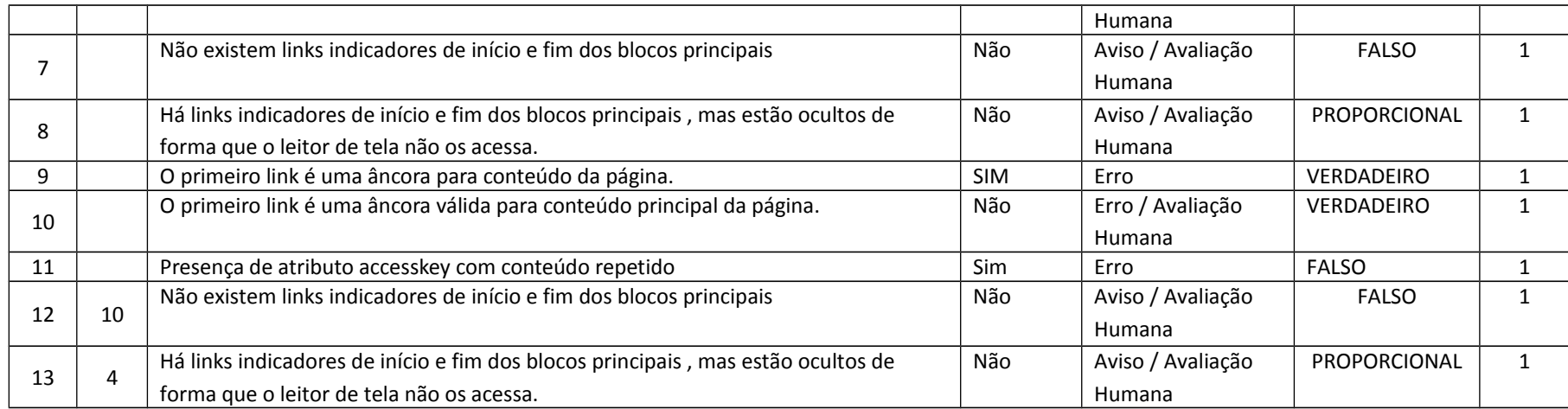

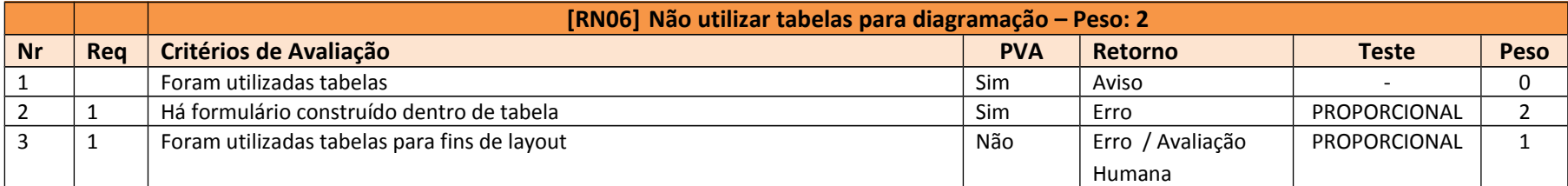

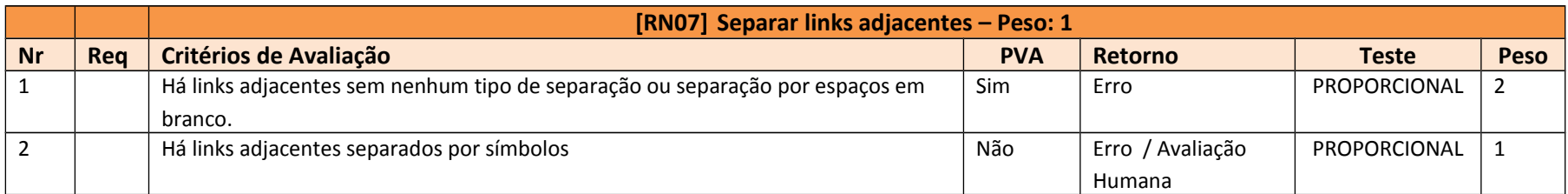

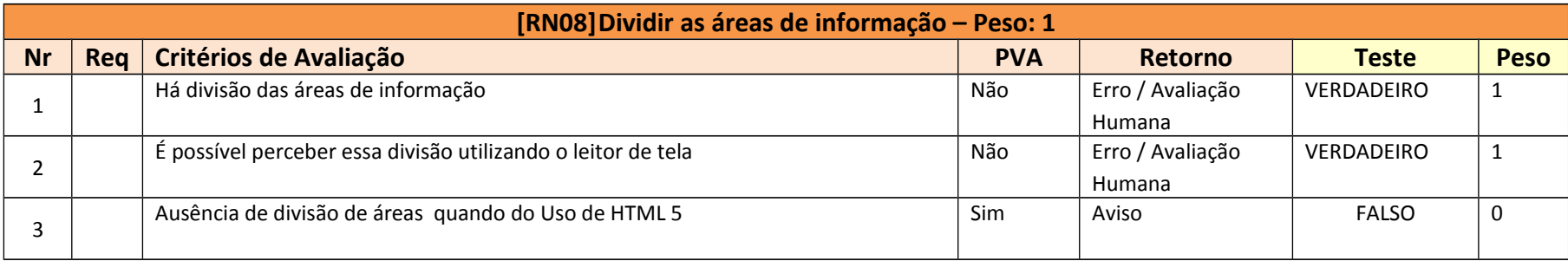

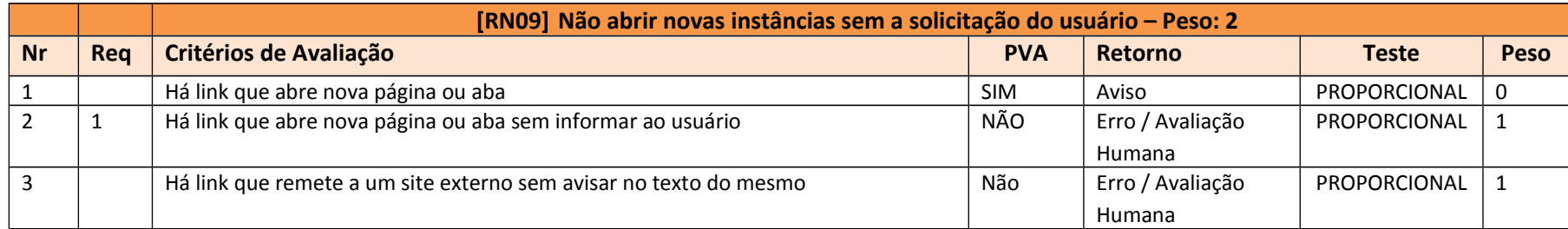

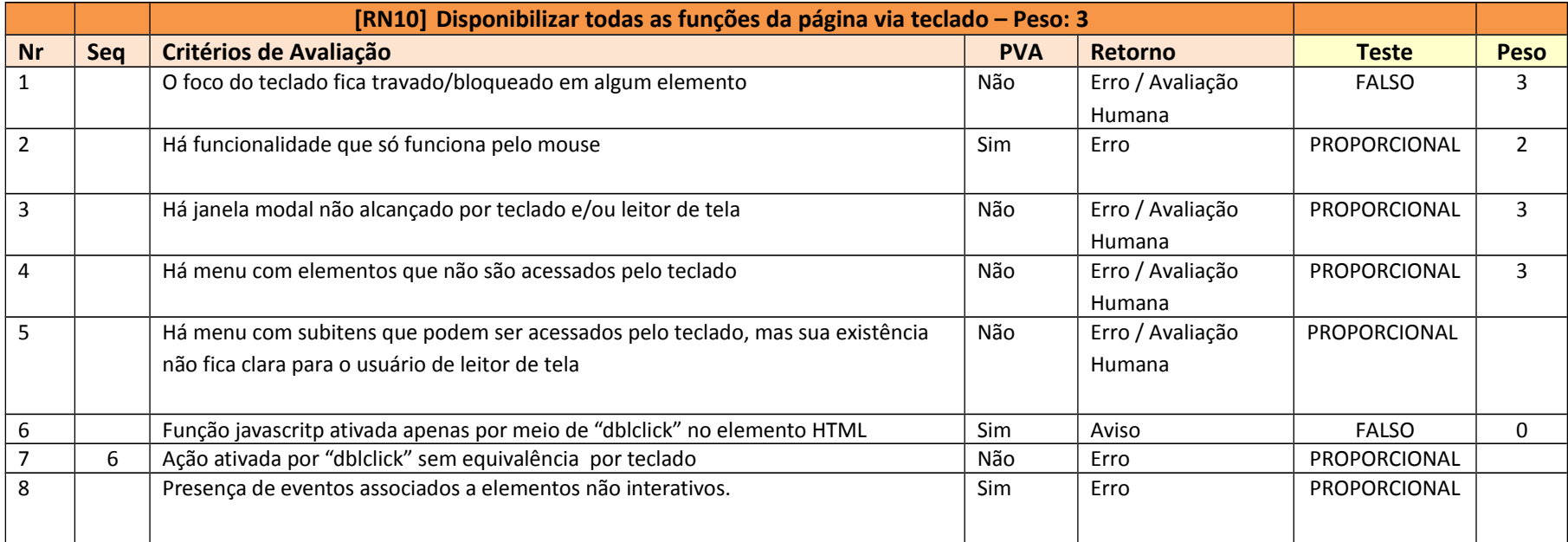

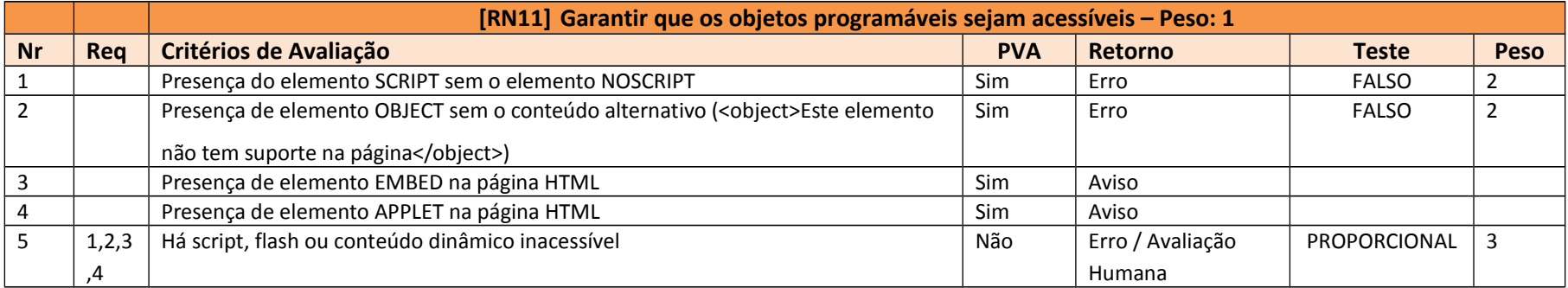

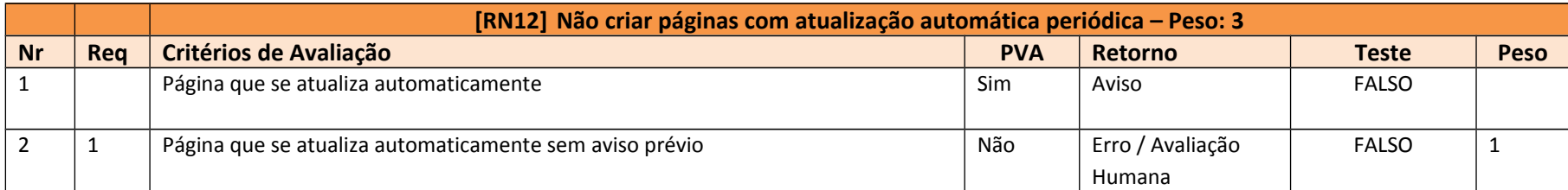

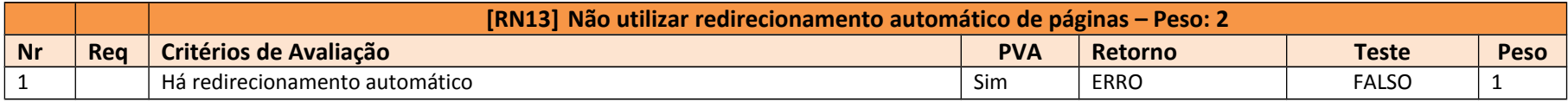

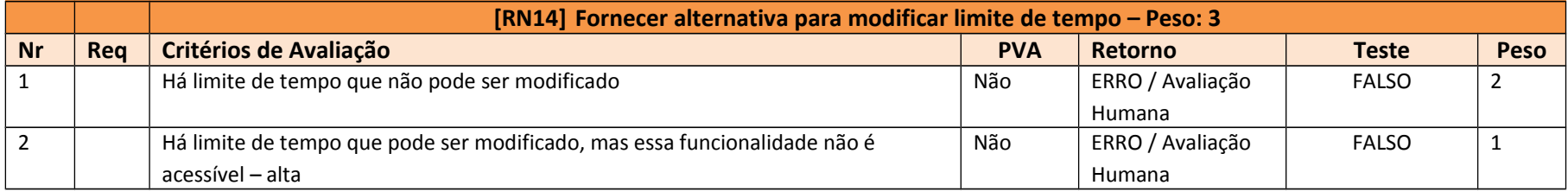

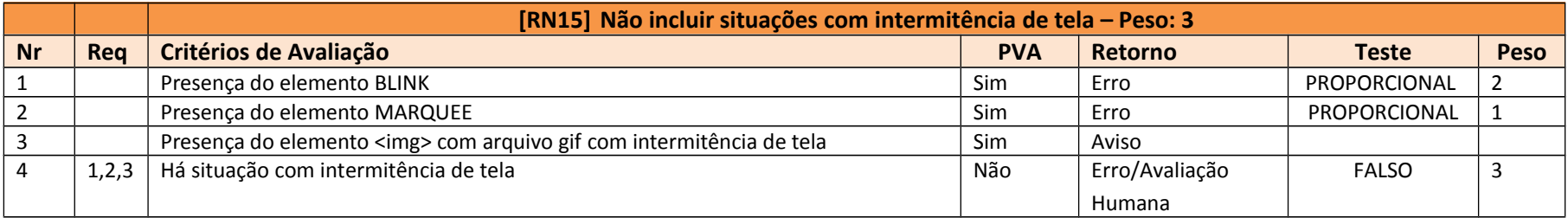

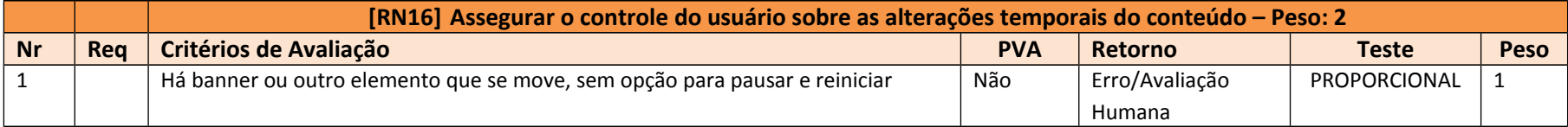

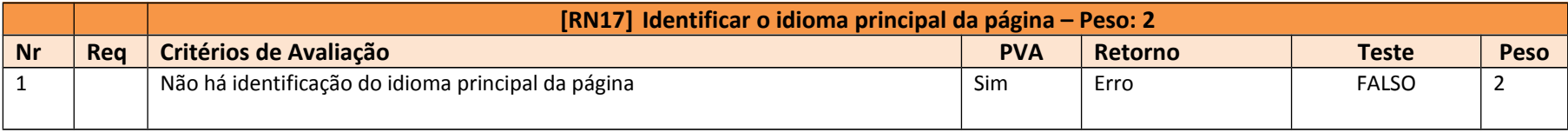

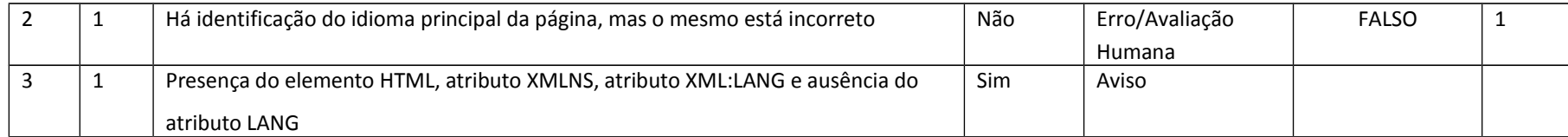

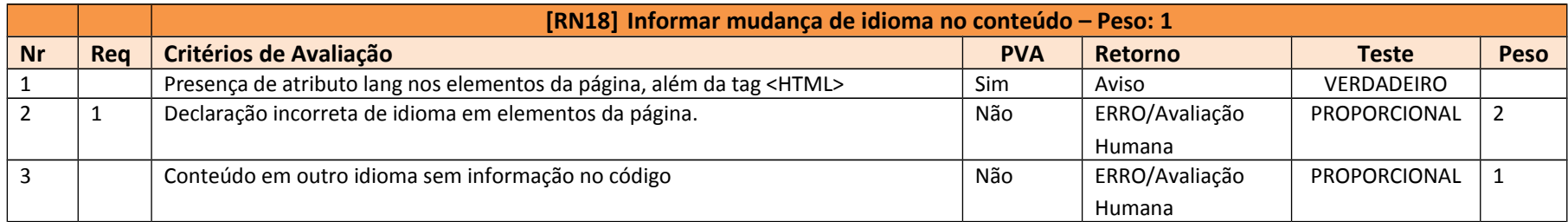

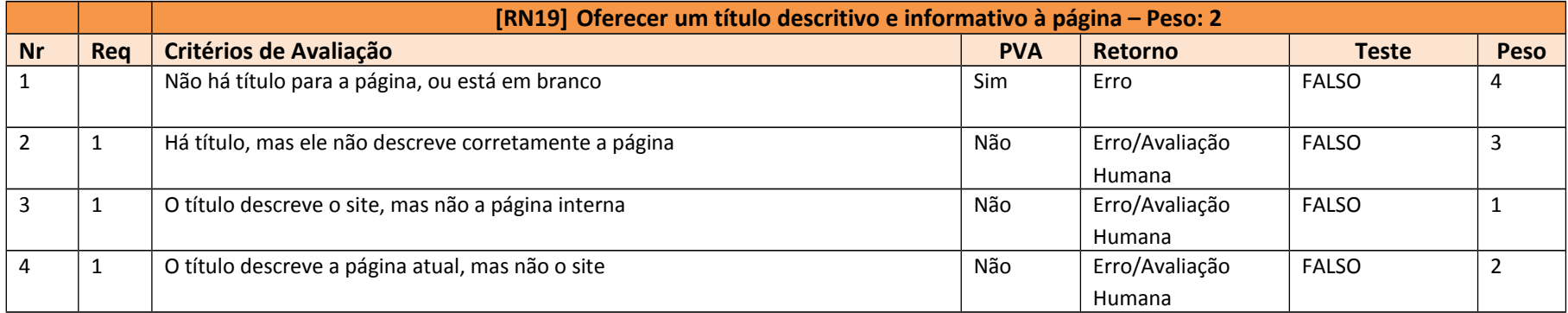

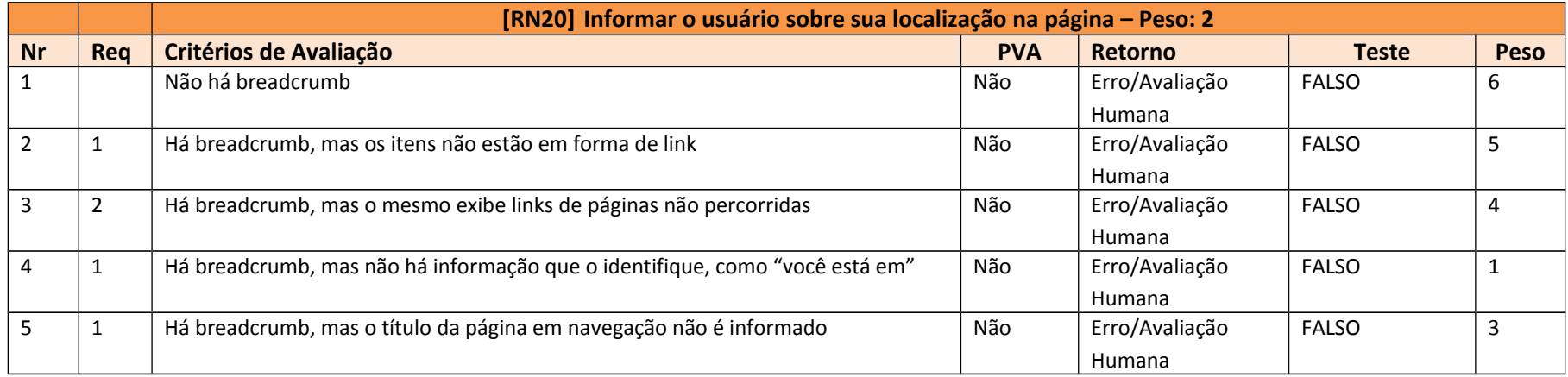

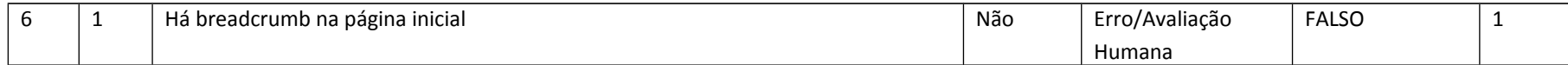

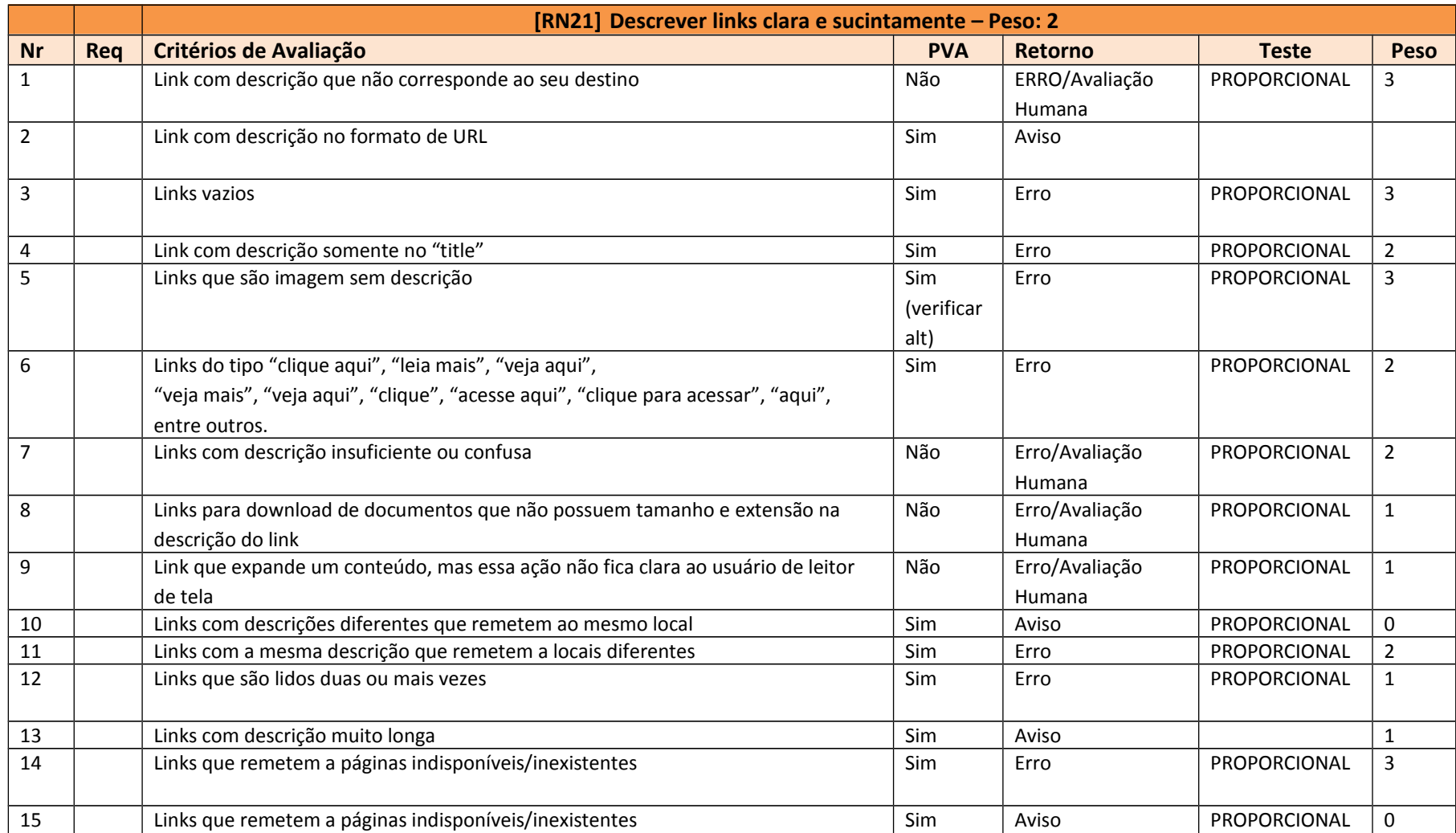

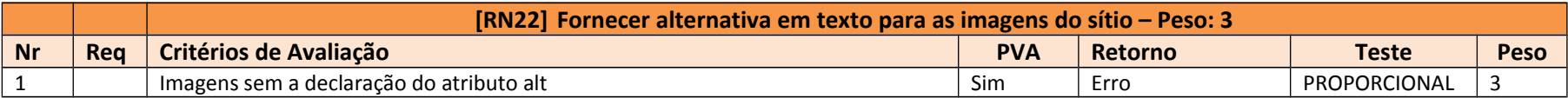

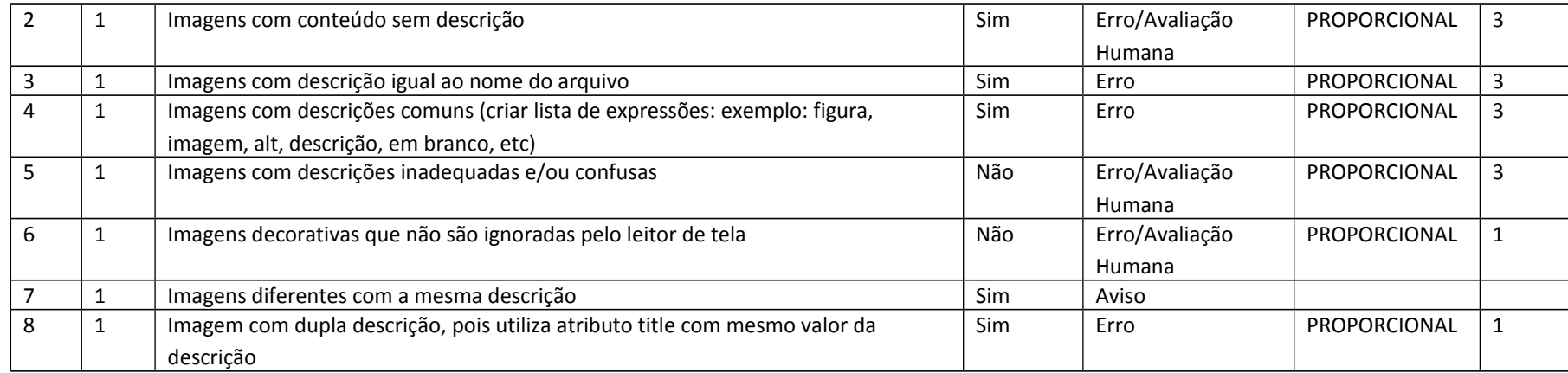

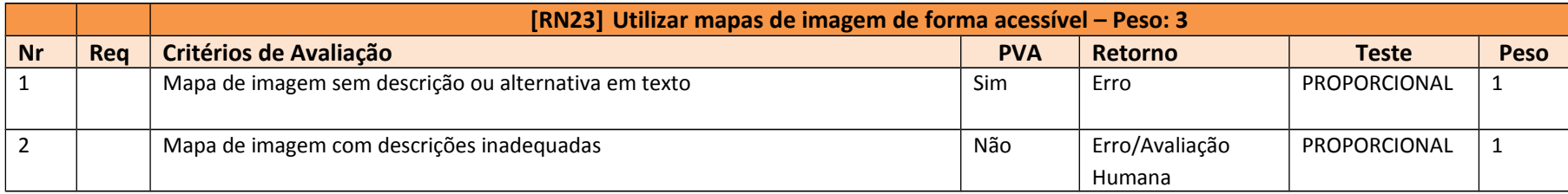

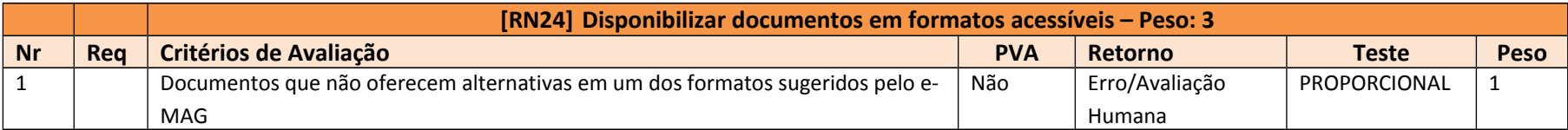

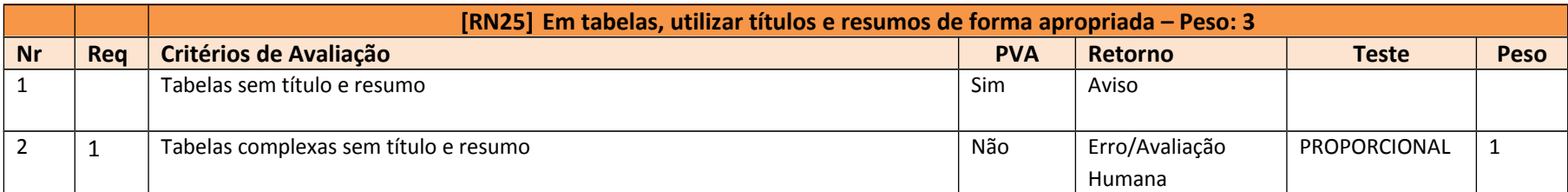

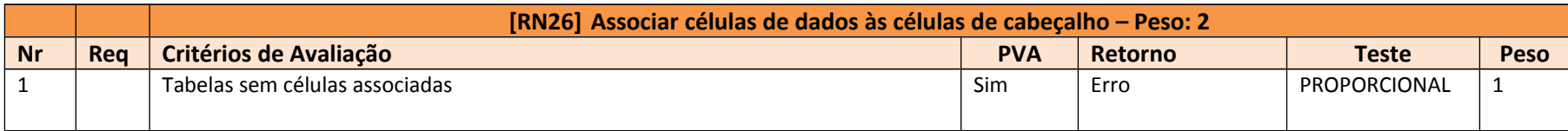

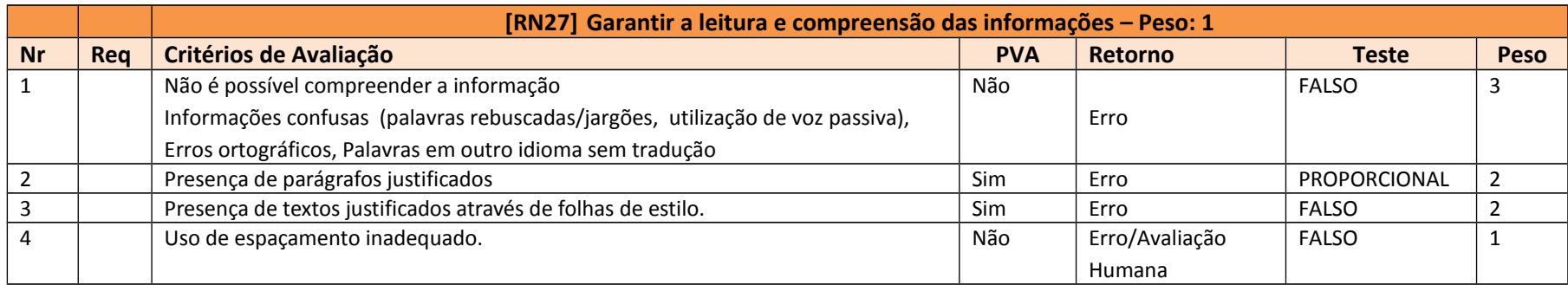

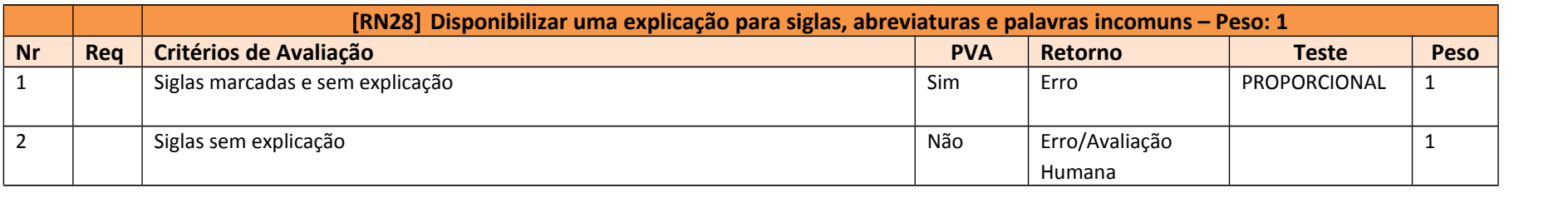

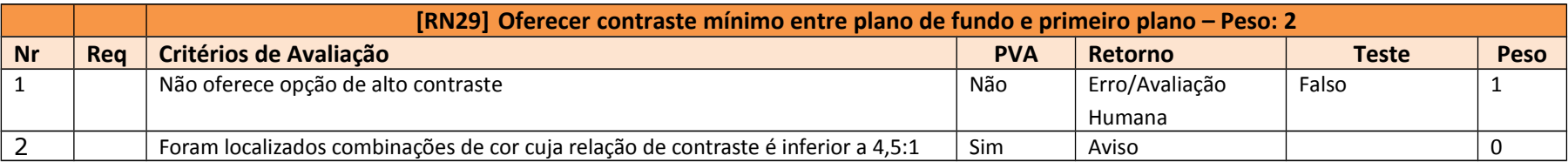

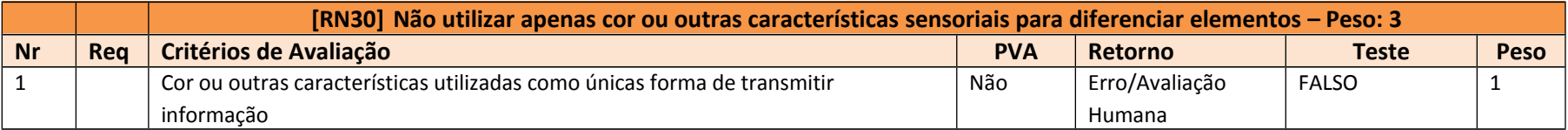

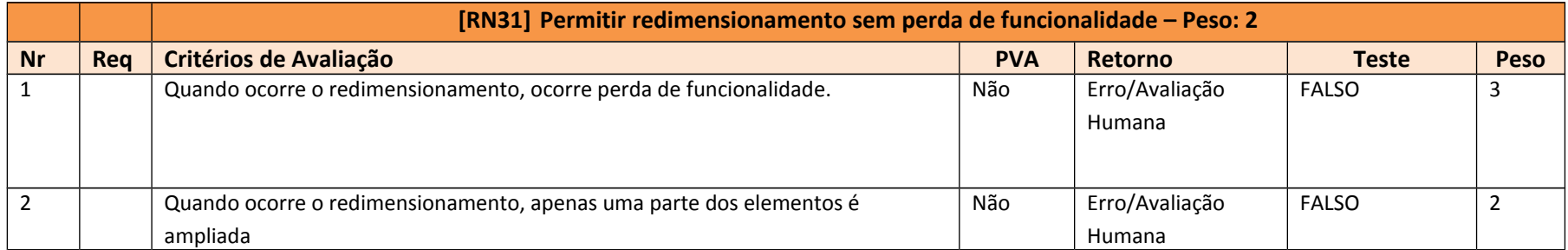

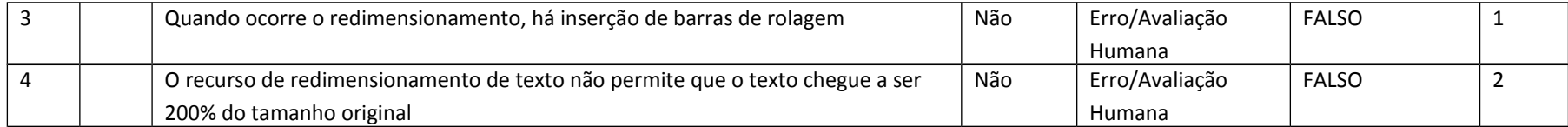

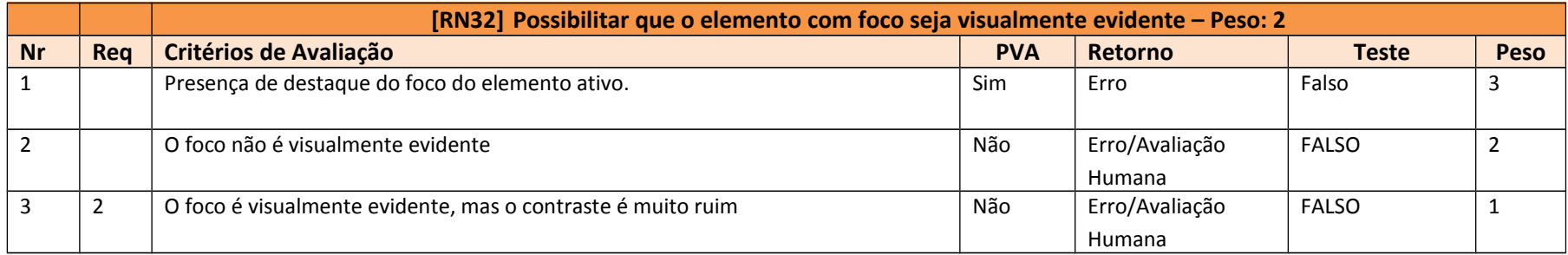

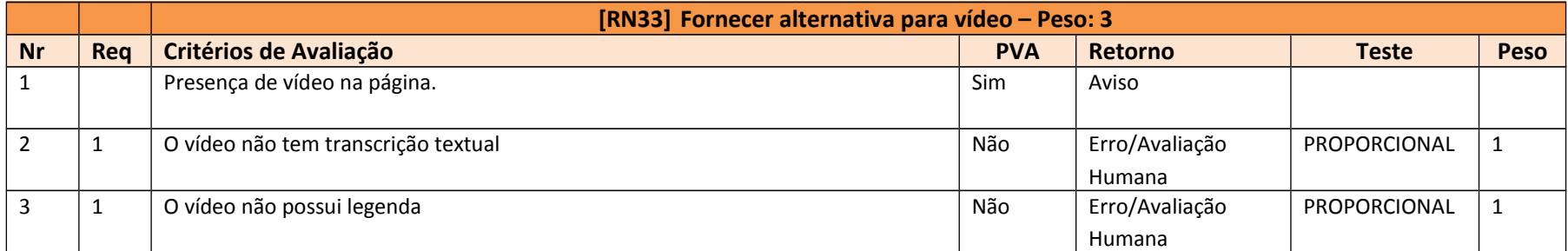

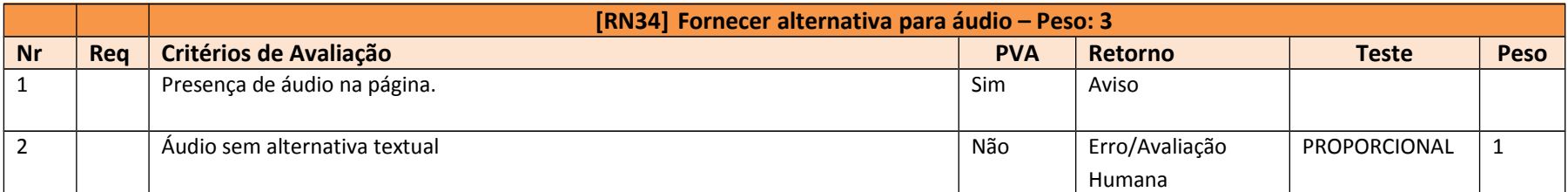

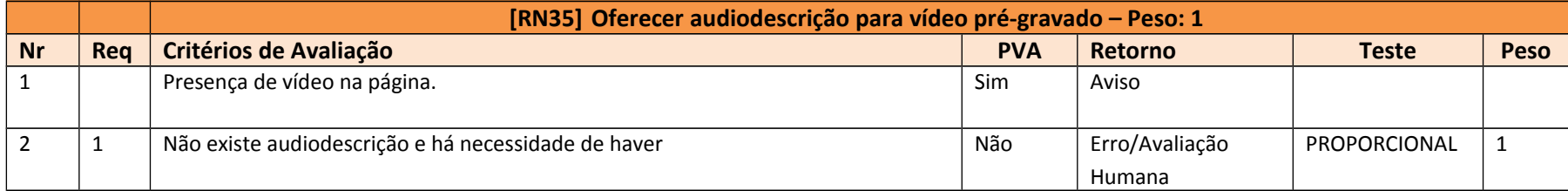

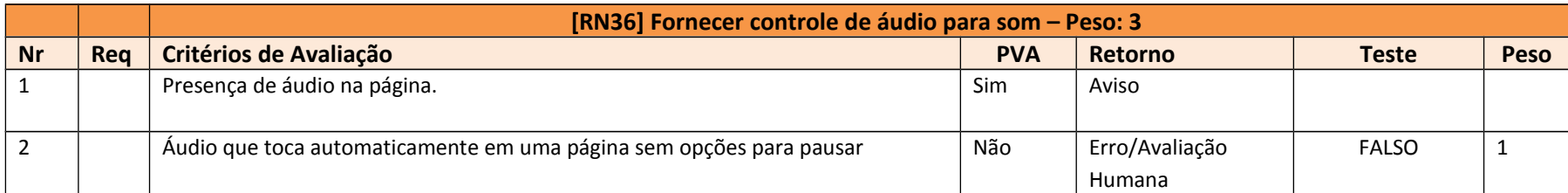

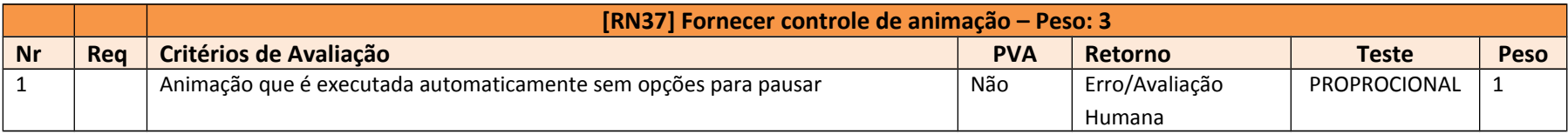

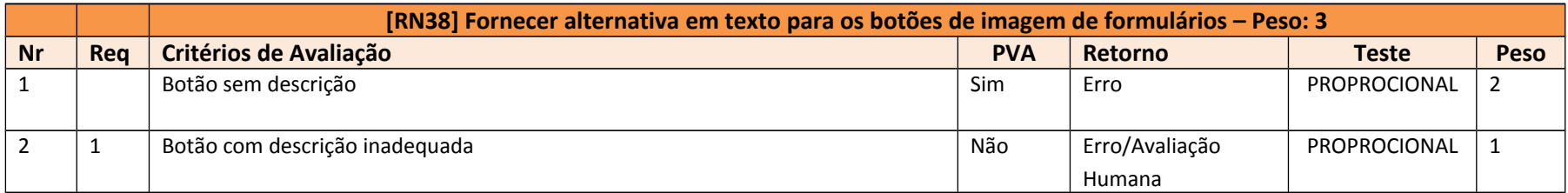

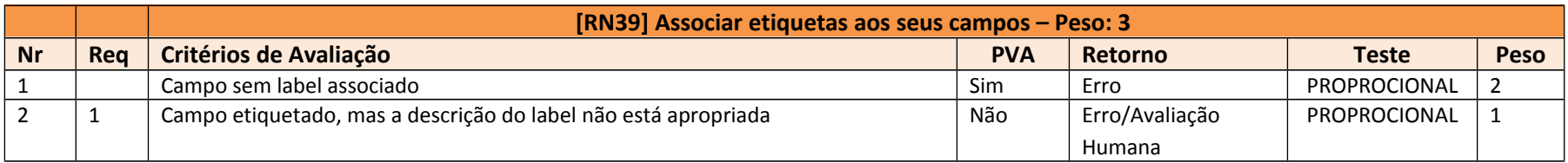

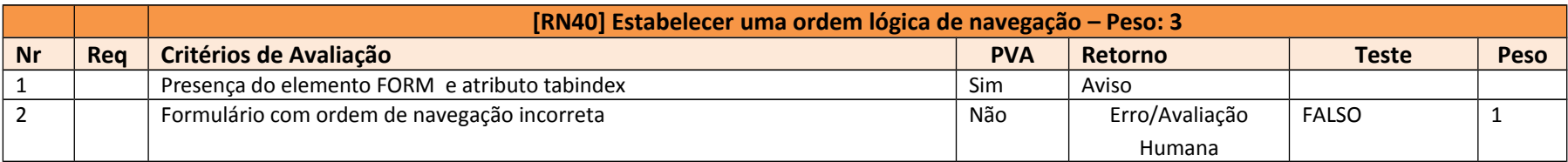

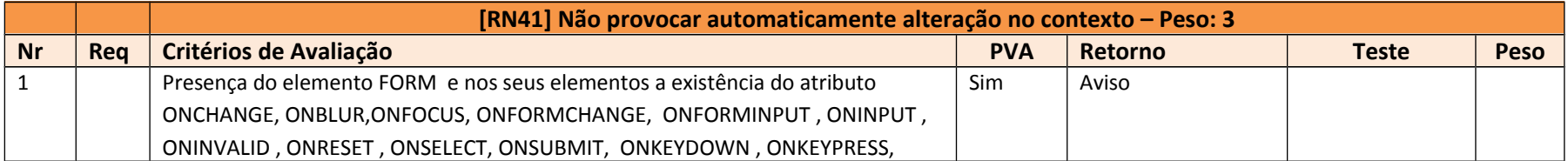

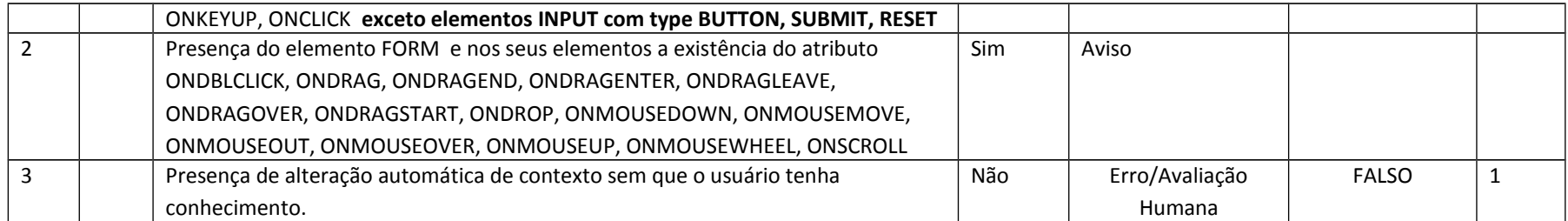

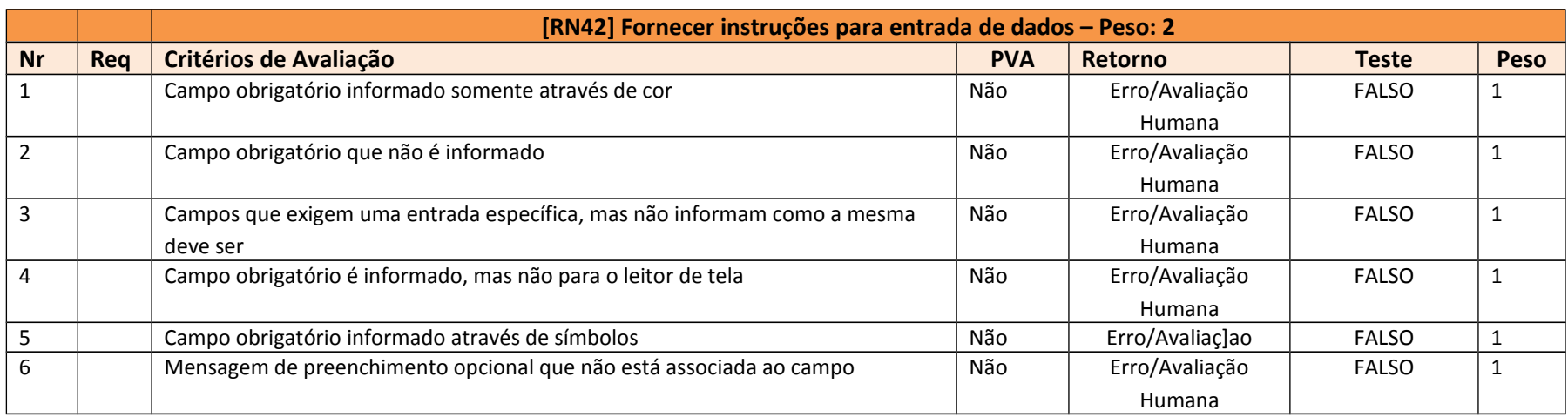

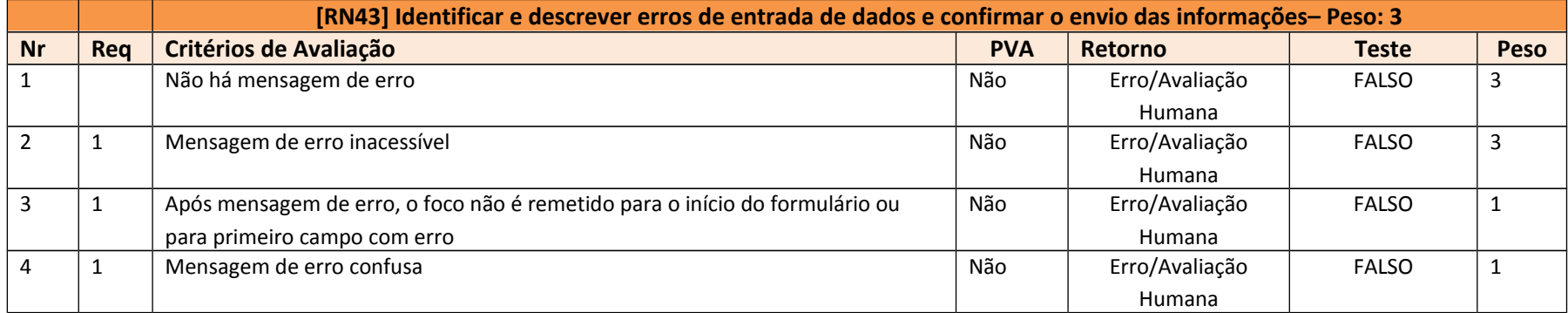

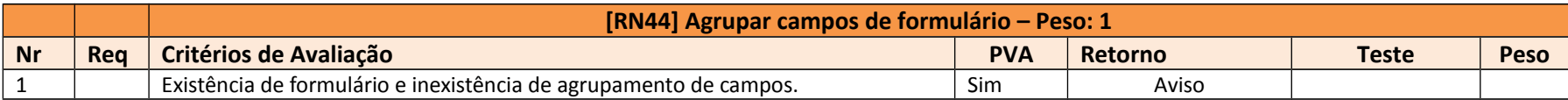

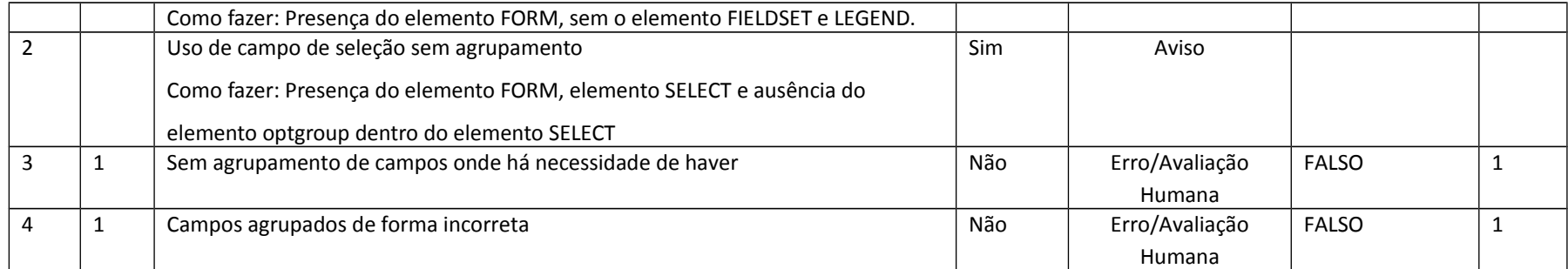

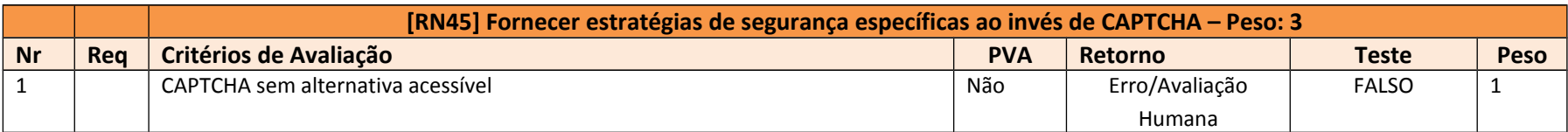

## **3. Considerações fina is**

Métricas de acessibilidade tornam-se cada vez mais importantes devido à sua aplicabilidade em situações que beneficiam ambos os desenvolvedores e os usuários finais. As métricas apresentadas foram desenvolvidas especificamente para serem implementadas nos produtos de avaliação de acessibilidade do Departamento de Governo Eletrônico brasileiro, tomando como base o eMAG e a experiência da equipe no processo de avaliação de acessibilidade, tanto automático quanto manual.

Através da elaboração das métricas apresentadas aqui busca-se conferir credibilidade ao processo de avaliação de acessibilidade de sites e portais, apontando resultados quantitativos e passíveis de comparação e análise.

# **4. Material consultado**

**WCAG 2.0.** Disponível em: <http://www.w3.org/TR/WCAG/>. Acesso em: mar. 2013.

**The case for a WCAG-based evaluation scheme with a graded rating scale**. Disponível em: <http://www.w3.org/WAI/RD/2011/metrics/paper7/>. Acesso em: fevereiro 2013.

Accessibility Barrier Score. Disponível em: <http://www.dingoaccess.com/accessibility/accessibility-barrier-scores-2>. Acesso em: mar. 2013.

**Integration of Web Accessibility Metrics into a Semi-Automatic evaluation process.** Disponível em: <http://www.w3.org/WAI/RD/2011/metrics/paper1/>. Acesso em: fev. 2013.

**Measuring accessibility barriers on large scale sets of pages.** Disponível em: <http://www.w3.org/WAI/RD/2011/metrics/paper2/>. Acesso em: fev. 2013.

**A metrics to make different DTDs documents evaluations comparable**. Disponível em:

<http://www.w3.org/WAI/RD/2011/metrics/paper4/>. Acesso em: fev. 2013.

Web Accessibility Metrics. Disponível em: <http://martyncooper.wordpress.com/2011/12/06/web-accessibility-metrics/>. Acesso em: fev. 2013.

**Nota técnica do Access Monitor.** Disponível em: <http://www.acessibilidade.gov.pt/accessmonitor/nota\_tecnica.html>. Acesso em: mar. 2014.

LIMA, S. T. **Avaliação de acessibilidade de sítios por meio de métricas de software**. Dissertação de mestrado. Universidade Católica de Brasília. Brasília, 2007.

VIGO, M.; BRAJNIK, G. **Automatic web accessibility metrics: where we are and where we can go**. Disponível em: <http://iwc.oxfordjournals.org/content/23/2/137.full>. Acesso em: jan. 2015.